## **The Production of Language Learning Materials by means of the Internet**

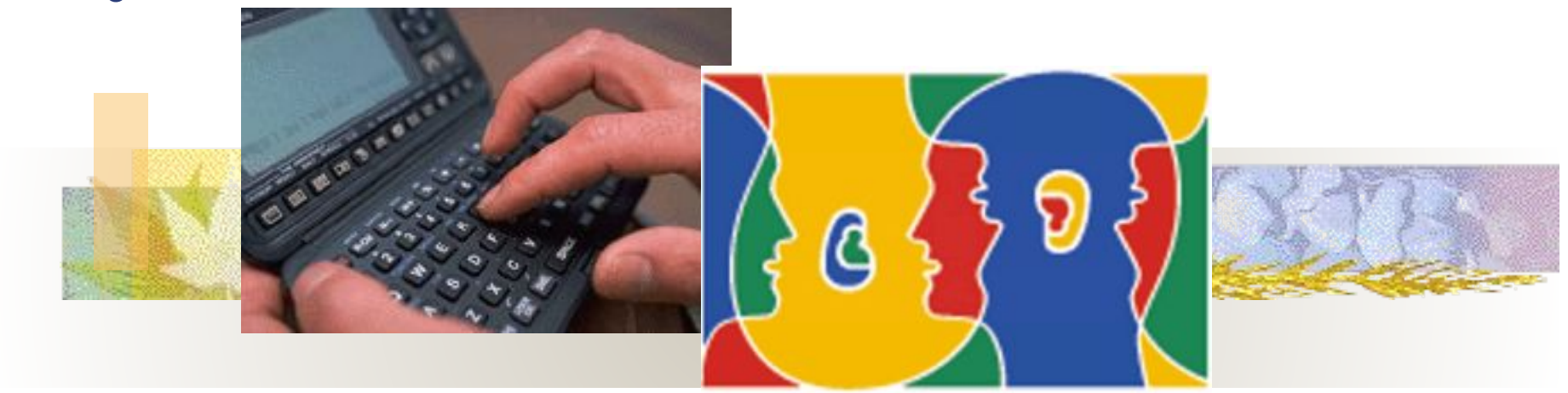

#### Examples for teachers of English

## Presented by : **Martin Lange**

RA NG

#### Lektorat Deutsch als Fremdsprache

## Director of Key Skills Center **Christian-Albrechts-Universität, Kiel**

Presented by : **Martin Lange**

**■ CONTACT**

**■ mlange@zfs.uni-kiel.de**

**■ Tema: "Internet"**

## The problem of teaching-resources

**■ Too old ?**

■ **Too boring**?

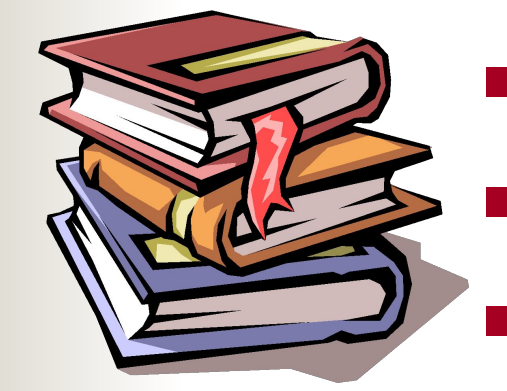

- **Not authentic ?**
- **■ Too expensive ?**
	- **■ Too difficult to obtain ?**

## The material is **too old**...

- The **internet** provides day by day, hour by hour and sometimes **up to the minute** what is happening **worldwide**
	- www.bbc.co.uk
	- http://news.google.co.uk/nwshp?hl=en&t ab=wn

## The material is **too old** ...

- The **internet** provides day by day, hour by hour and sometimes **up to the minute** what is happening **worldwide**
- **News Alert:**
- Be ,, alarmed " when YOUR topic is in **the news !!!**
- http://www.google.co.uk/alerts

The material we have is **too boring** ... ?

- The internet provides great Variety:
- By **topic**  ■ By **addressee** ■ By **media type**

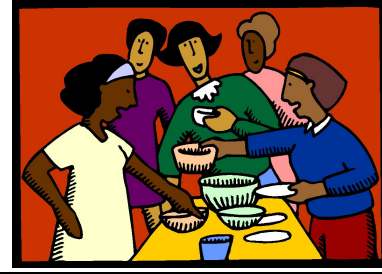

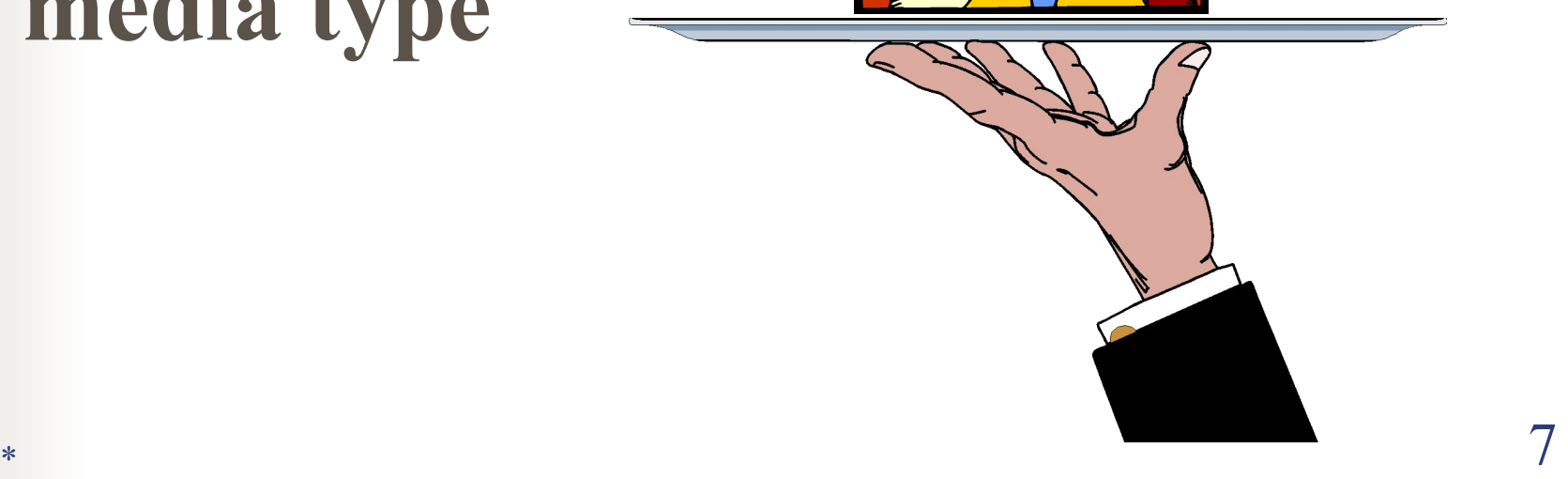

## **Variety** ? **Yes** !!!

**■ topics: Literature, Sciences, Economics, etc**. **■ addressees:** For **children**, for **laymen**, for **scholars** ■ By **media type**: **Written texts**, **audio**, **video**, **multimedia**

Important is what YOU choose !!!

### New material is **too expensive** ...

O.K., but is it worth paying for all the new fancy and shiny materials ?

Have you checked if the material available is suitable for YOUR purposes ?

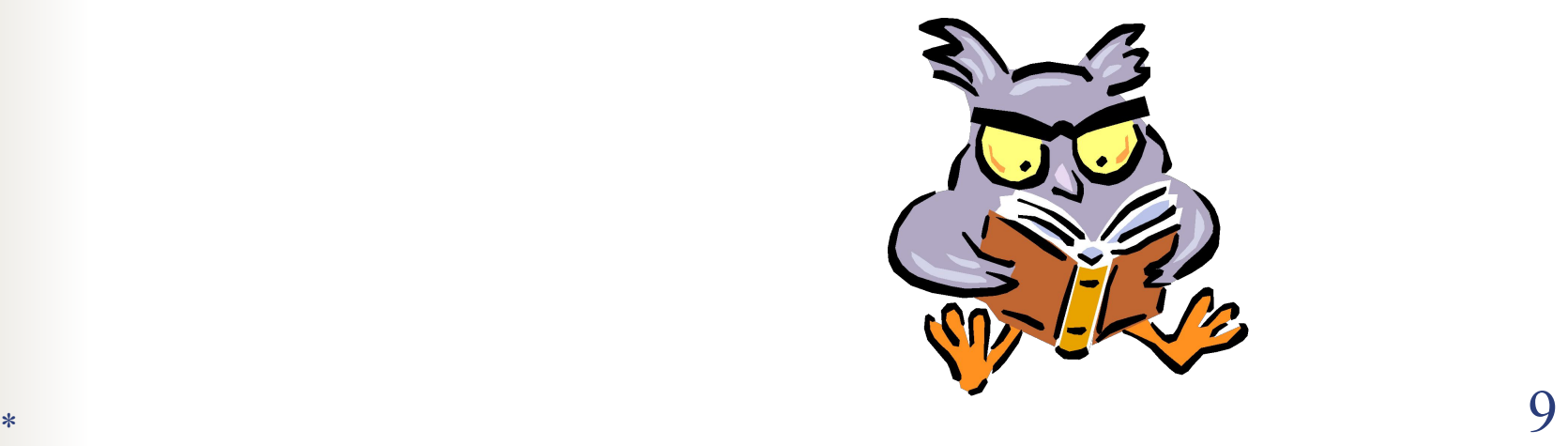

### New material is **difficult to obtain ...?**

**NO !!!**

- **■ Use your computer resources**
- **■ Easy access to tons of material**
- **■ E-mail** address being **accessible world-wide** and **free of charge**

#### ■ **Authentic material at your fingertips**

### How can I find material ?

- By Searching the internet through: ■ Catalogues
	- Search machines
	- Mailing lists

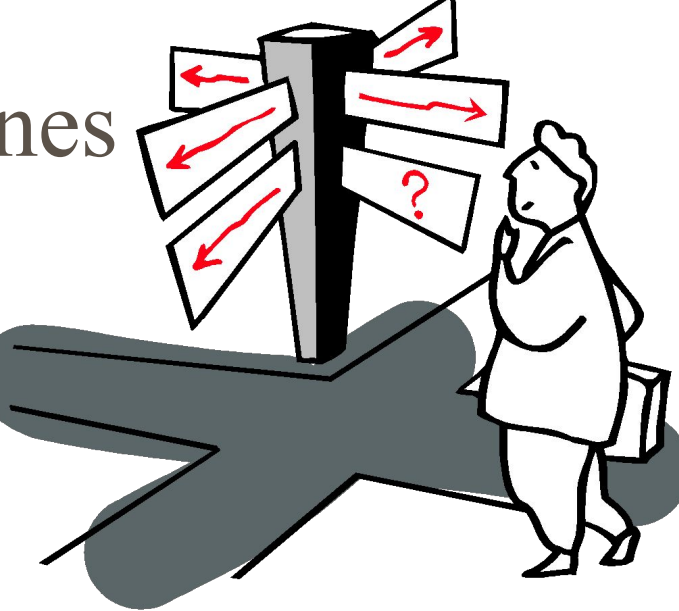

## What is available ?

#### **1)SOURCES**

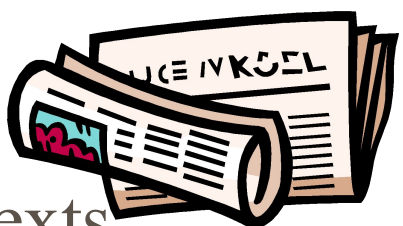

- **a) Newspaper** texts / Literary texts
- b) Databases/ **Dictionaries**
- **c) Pictures** (as stimulus for language production)
- d) Radio **news** and features
- **e) TV** programs
- **f) Maps**, **biographies**, **history**, **diagrams** ...

### What is available ?

#### 2)**TOOLS**

– to create cloze tests,

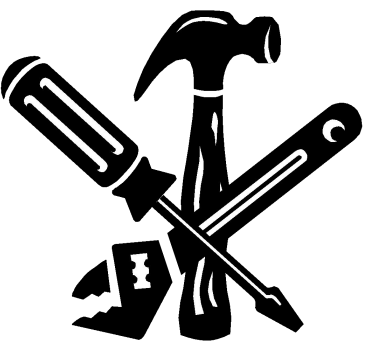

- to create listening comprehension tests
- to create crossword puzzles

## YOUR brain and YOUR fantasy !!

Who has the time to produce all the material ?

- Some people have a commercial interest in making available their material ...
- Some people believe in sharing knowledge and ideas .
- YOU can help these people
- YOU can count on their support

### How do I contact these people ? **FORUMS** MAILING LISTS TEACHERS' ORGANISATIONS

Please SEARCH for

**TANK AND START OF START AND RESPONSE** 

"EFL", "language teaching", etc.

How do I bring the material to the classroom ?

You can ...

■ **print and copy what** you find

■ **record authentic sound** onto tape/USB flash card

## How do I produce a CLOZE TEST ?

- 1. Find an interesting text
- 2. Press CTRL +  $A$
- 3. Press  $CTRL + C$
- 4. Go to:

http://www.goethe.de/lhr/prj/usg/deindex.htm

Now you **insert your text** and change it into a **worksheet** !!!

- 1. Klick into the window
- 2. Press CTRL + V (insert, from above ) 1. Choose you options ...
	- $\#$ ..... 4./7./10. ...?

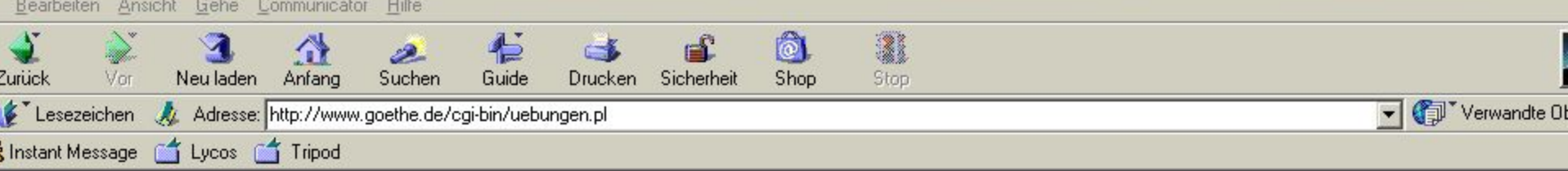

Setzen Sie die folgenden Wörter (bzw. Wortteile) in die Lücken im Text:

altic countries interest Kaliningrad Kant

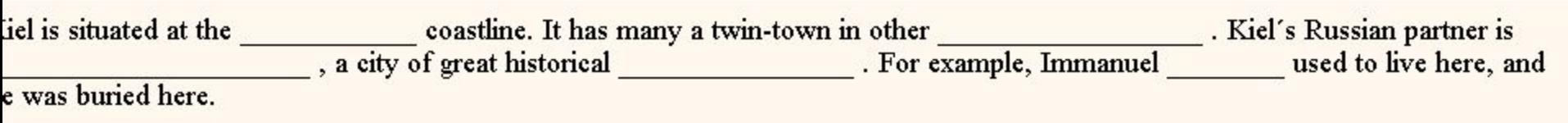

 $\equiv$   $32$   $\sim$   $\equiv$   $\equiv$   $\equiv$   $\equiv$ 

## THIS IS A TEXT WITH BLANKS TO FILL

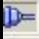

## Word finding activities for newly taught vocabulary

- 1. Go to:
	- http://puzzlemaker.discoveryeducation.co m/WordSearchWithMessageSetupForm.a sp
- 2. Choose: "word find"
- 3. Type in all the **new words** you taught today
- 4. Press: Create crossword

One step beyond ...

• Students' homepages • Exchange ideas with other teachers

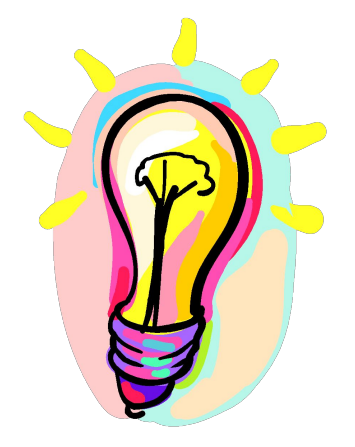

Web cameras and multimedia-learning

### my job ?

• We will always need good teaching staff

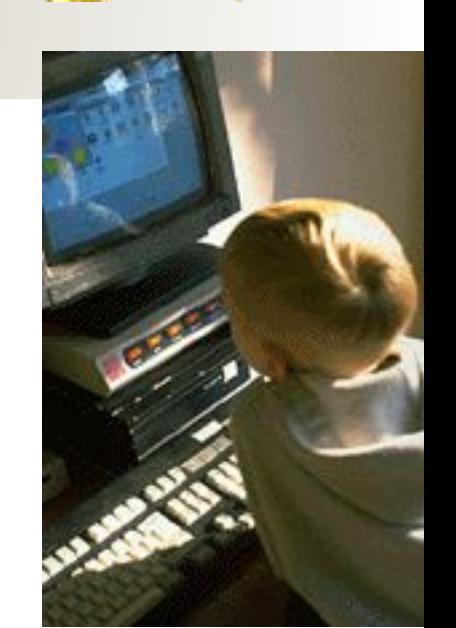

- The computer is only a tool
- Let's learn from our students

### And the future ?

## • Teaching the teachers Computer skills  $\Box$  Curriculum • Sharing knowledge a new scientific community

## **■ Dictionaries and Thesaurus** ■ www.merriam-webster.com/

## **■ English-Russian-English ?** ■ http://www.lexilogos.com/english/ru ssian dictionary.htm

■

■

#### **General English courses online**

www.bbc.co.uk/worldservice/learningenglish/

http://www.eslcafe.com/

http://www.teachingtips.com/blog/2008/06/24/100-best-resources-and-guident http://www.english-4u.de/

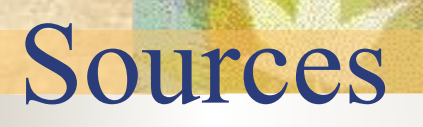

## **■ Keep up your English: Lesson plans**

■ http://www.bbc.co.uk/worldservice/l

earningenglish/teachingenglish/plans /uptodate.shtml

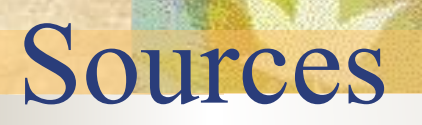

## **■ Exercises with "Breaking News English"**

■ http://www.breakingnewsenglish.co

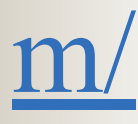

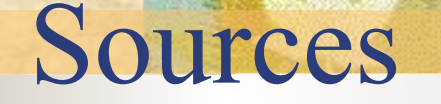

### **Podcasts for Listening Comprehension** http://www.bbc.co.uk/radio4/podcasts/

### **Bookclub:**

#### **Listen to real authors**

http://www.bbc.co.uk/worldservice/specials/133 wbc a rchive\_new/page2.shtml

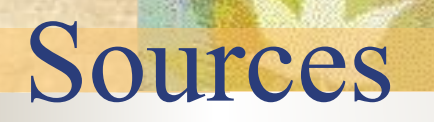

## **BBC World "Science" and "Click" (Computer Magazine)**

http://www.bbc.co.uk/news/world\_radio\_and\_tv/

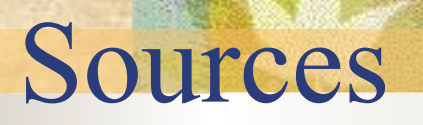

## **■ Click-online, magazine for computer-buffs**

■ http://news.bbc.co.uk/2/hi/programm es/click\_online/default.stm

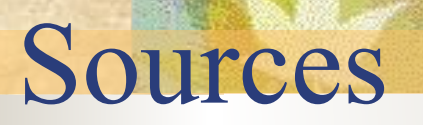

### Example for "Science in Action"

http://www.bbc.co.uk/programmes/p **00ldzyw** 

## **■ English pronounciation**  *■ Homographs I* Sources

■ http://www.youtube.com/watch?v=D

B1amZpfDaQ&feature=related

#### ■ *Homographs II*

■ http://www.youtube.com/watch?v=9

WeLJj\_dUc8&feature=related

■

#### Phrases

## http://www.phrases.org.uk/meanings index.html

# **■ Listening, Reading, Exercises, Computer Games**

■ http://www.teachingenglish.org.uk/

## **■ Example: How to apply mind maps for creative writing** ■ http://www.teachingenglish.org.uk/a rticles/using-mind-maps-develop-wri ting

#### **POEMS**

## http://www.poetryfoundation.org/

## **Grammar exercises with fun**

## **http://www.chompchomp.com/hando**

#### uts.htm

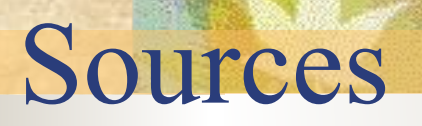

## **■ Food for thought and discussions**

■ http://www.miniature-earth.com/

■ http://www.youtube.com/watch?gl= GB&hl=en-GB&v=dGCJ46vyR9o

■ http://www.6billionothers.org/

## **■ Radio 4 (BBC)**

- http://www.bbc.co.uk/radio4/programmes/sc hedules/fm
- **You can take a look here at upcoming programmes:** ■ http://www.bbc.co.uk/radio4/feature s/programmes/

■

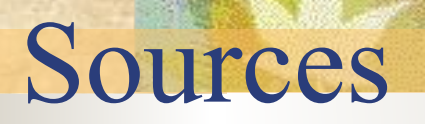

#### The Moscow Times

## http://www.themoscowtimes.com/in dex.php

## ■ **What to do with ■ all these sources ?**

**All Street, Contact of the Contact of Street, Street, Street, Street, Street, Street, Street, Street, Street,** 

## ■ **What to do with ■ all these sources ? • Edit and print out texts**

#### ■ **What to do with**

### **■ all these sources ?**

- **• Edit and print out texts**
- **• Include your source in order to follow copyright laws**

## ■ **What to do with ■ all these sources ? • Edit and print out texts**

 $\overline{\phantom{a}}$  44 **• Include your source in order to follow copyright laws • Copy audio/video onto USB**

**STANDARD** 

 $\blacksquare$ 

## **Exect if charge but limited** Goethe Institut: Ubungsblätter selbstgemacht http://www.goethe.de/lhr/prj/usg/deinde x.htm

## Lingofox ... http://www.lingofox.de Click on the British flag

**TANA PARTIES** 

#### Lingofox ...

# Thank you very much for your interest and your hospitality